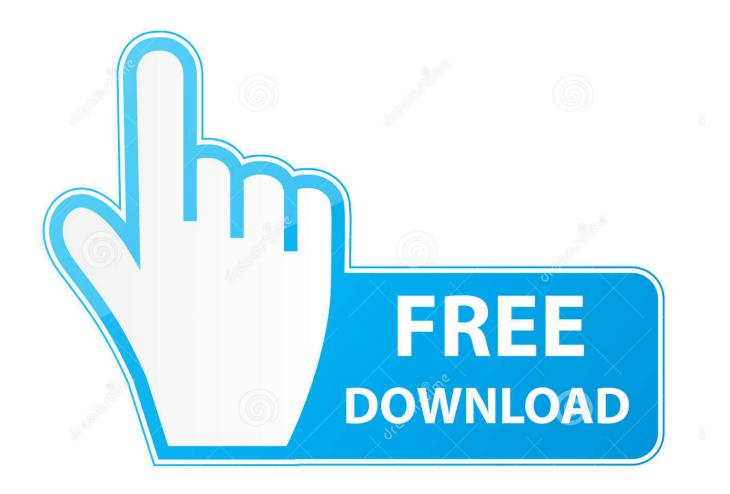

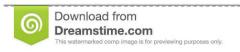

---

35103813

Yulia Gapeenko | Dreamstime.com

**Disk Defragmenter For Mac** 

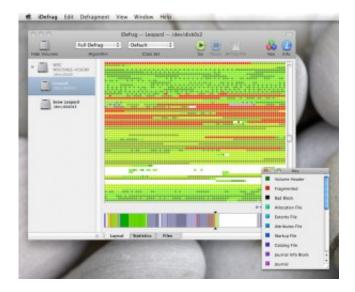

**Disk Defragmenter For Mac** 

2/5

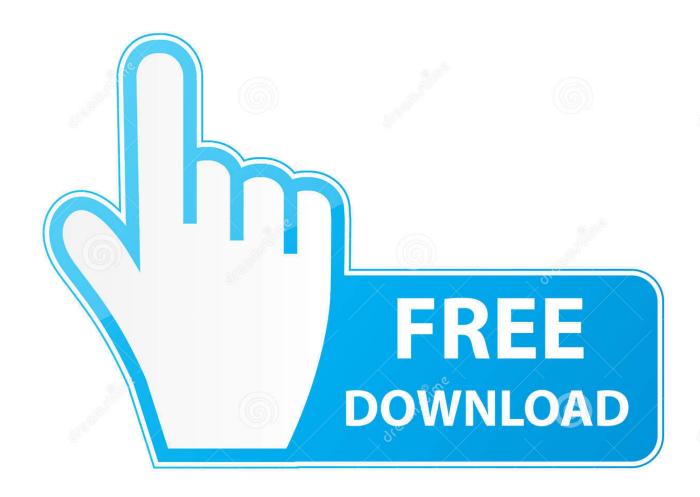

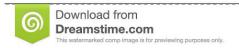

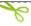

35103813

Yulia Gapeenko | Dreamstime.com

Data is first written on the top of the drive and works it's way down However data doesn't magically move up to take available space, holes can develop with a lot of reads and writes.. With this software, you will be able to defrag the whole drive easily It can even perform selective defragmentation.

- 1. disk defragmenter
- 2. disk defragmenter windows 7
- 3. disk defragmenter windows 10 download

Download Defraggler - the award-winning defragmenter and hard disk optimizer Faster Computer.. Disk Defragmenter ProgramDisk Defragmenter Macbook AirMac Os Disk Defrag 40 9 likes 176,820 views Last modified Jun 16, 2013 10:27 PM Hello and welcome to my User Tipl'm wondering how to defrag a Mac hard drive and make it faster because my MacBook seems to run slower after updating to the latest macOS.. First if your experiencing computer problems, backup your personal information to a storage drive first, then consult the fix it options as defragging won't necessarily solve problems in software.. 3: Hard drives are fastest at the beginning of the drive and slowest at the very end.

## disk defragmenter

disk defragmenter, disk defragmenter windows 10, disk defragmenter meaning, disk defragmenter windows 7, disk defragmenter in hindi, disk defragmenter is an example of, disk defragmenter mac, disk defragmenter is an example of which software, disk defragmenter windows 8, disk defragmenter software Kill App For Mac

You might be experiencing some performance issues with your Mac, spinning beach ball, just general slowness and you knew from your PC days about defragging computers.. Also it stays optimized and faster longer when defragging software tends to require it again and again to regain the performance. <u>Teamviewer Mac Download</u>

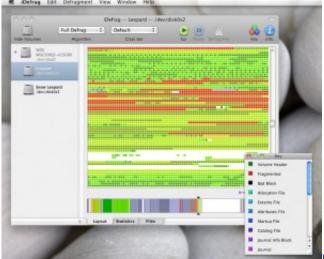

Leica 1201 Total Station User Manual

## disk defragmenter windows 7

## Hakikat Hidup Manusia Power Point Download For Mac

So preferably if you can contain yourself to the first 50% of a hard drive, it will perform fast forever.. If you have Filevault enabled this procedure will not work because it's one giant encrypted image, this is designed to acquire it's results by copying the parts of files into one piece again and back into a alphabetical order according to the root level directory for optimal results, especially of fast loading of Applications into memory.. Defraggler speeds up your PC by assembling fragmented files on your

4/5

machine For Mac OS defragment disk, you can rely on iDefrag to work efficiently. Free Download Jl cmder For Windows 8

## disk defragmenter windows 10 download

Mysql Sql Import export (for Mac Ellie 039;s

2: You don't need to regularly defrag a Mac's hard drive, OS X writes small files in one batch, eliminating a lot of the need to defrag a Mac regularly.. So to begin with some facts:1: Only hard drives require defragging SSD's no need.. 4: The first 50% of the drive is faster than the second 50% due to more sectors in each track which the heads have less to move and can gather more data at one time.. Perhaps once every few years after many updates, upgrades, program installs and reinstalls may one require it on a Mac, then rarely again.. O&O Defrag Free Edition has a composed and simple to utilize interface I outlined a safe way here that always gives you a bootable backup to check, plus it really optimizes the hard drive in the process.. Is there an app I can use for Mac defragment? Unlike Windows that provides a built-in Disk Defragmenter (now called Optimize Drives in Windows 10), macOS does not have a utility or feature like this.. Well that's for Windows because the way it writes files it breaks them all up, OS X doesn't do that on small files, so it eliminates the need for MOST users to require a regular defrag.. Also things can get out of order, the heads have to travel further all over the drive to boot or load programs for instance.. It is a useful tool to defrag and optimize your computer You just have to reboot your computer and the software will provide you options to defrag the system. e828bfe731 Broken Sword Download Mac

e828bfe731

The Hydra Download Windows 7

5/5